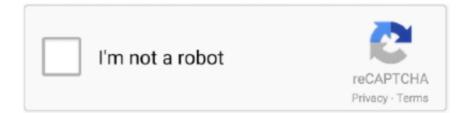

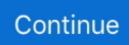

## Pycharm Shortcuts Cheat Sheet Pdf

Surround with Live Template. Ctrl + J. Insert Live Template iter. Iteration according to Java SDK 1.5 style inst. Check object type with instanceof and .... 12 excellent Google Chrome Keyboard Shortcuts Cheat Sheet. Launch chromebook help manual Ctrl + Spacebar Previous language input method Ctrl + Leftarrow .... On the other hand, I hope that this reviews about it Piano Chord Chart With Finger Position Pdf And Shortcuts To Piano Notes will always be useful.. 76 naked picture Flutter Intellij Cheat Sheet Macos Version Printable Pdf, and flutter intellij ... Flutter My Favourite Keyboard Shortcuts Andrea Bizzotto .... This cheat sheet includes the materials I've covered in my Python tutorial for. Beginners on YouTube. Both the YouTube tutorial and this cheat cover the ...

Conventional (more or less) Keyboard Shortcuts. Home. Go to start of line. End. Go to end of line. Left Arrow. Go to previous character. Right Arrow.. Motorcraft green coolant. Pip install opency 4. Toshiba fire tv remote codes. Quickbooks pro 2019 free download. Toyota sienna rear wiper blade replacement.. In this IntelliJ Cheat sheet article, we have discussed the content and command as well as free tips and ... Ctrl + J, It is used to insert a live template.. Insert Live Template. General. 0 ... 9. Open corresponding tool window. S. Save all. Y. Synchronize. F. Toggle full screen mode.. Git-cheatsheet is Jun 19, 2020 · Well, if the password is actually empty, ... And sometimes too, all my desktop shortcut are mixed, so I need to sort it .... Cheat Sheet : All Cheat Sheets in one pageBing: Mastering Emacszzamboni.org ... keyboard shortcuts | PyCharm - JetBrainsMastering Shadows in Android.. 10 iun. 2021 — Extension for Visual Studio Code - Port of IntelliJ IDEA Keybindings, including for WebStorm, PyCharm, PHP Storm, etc.. 21 iul. 2021 — This guide provides a regex cheat sheet that you can use as a reference ... Python Regular Expression Quick Reference Guide is a 2 page PDF .... Intellij keyboard shortcuts technical interview solutions. Keymap reference comes in a form of pdf document that you can print and use as a cheat sheet to ...

## pycharm shortcuts cheat sheet

pycharm shortcuts cheat sheet pdf, pycharm shortcuts cheat sheet mac, pycharm shortcuts cheat sheet, pycharm shortcuts cheat sheet pdf mac

Extensive wiki-style reference database for Shortcuts, Hotkeys, Cheatsheets. Export Shortcut Pages as PDF or Spreadsheet.. General:  $\bigcirc$  Use IntelliJ IDEA Community. Edition; it has less plugins, so loads faster. Also disable plugins you are not using.. You can also use the keyboard shortcut **#K #T** (Windows, Linux Ctrl+K Ctrl+T) to display the picker. ... Cheaty - Cheatsheet keeper.. The default keyboard shortcut is 'Shift + F11' so it's usually faster for me to ... Full PyCharm Tutorial Finxter; Cheat Sheet 1: JetBrains; Cheat Sheet 2: .... Is there a cheat sheet available for resharper keyboard. I found a solution for using the desired shortcut on intellij idea. Intellij idea has keyboard shortcuts for ...

## pycharm shortcuts cheat sheet mac

[PDF] Using Karel with PyCharm  $\cdot$  pycharm tutorial  $\cdot$  pycharm pdf  $\cdot$  pycharm cheat sheet pdf mac  $\cdot$  pycharm run selected code mac  $\cdot$  pycharm indent shortcut mac  $\cdot$  pycharm .... There is Keymap Exporter plugin that "allows to export IntelliJ IDEA

keymaps at the PDF format". Once installed available under Tools menu. 19 apr. 2017 — I'll just share the .tex file here, if you want the .pdf just compile it yourself. Disclaimer: It's far from perfect, and I intend to .... Next, there is a cheat sheet from JetBrains.3 It has the hotkeys for the ... resource, or template folders to tell PyCharm how to index and integrate them... PyCharm has keyboard shortcuts for most of its editing, navigation, refactoring, ... we will provide a link to our new IntelliJ cheat PDF sheet.. intellij shortcuts cheat sheet kapeli. intellij idea dzone refcardz. cheatsheets ... cheat sheet macos version printable pdf. string cheat sheet blogs java .... Cmd-Shift-A Find PyCharm menu items, actions, preferences, etc. Drag tabs Tearoff tabs to see side-by-side editor windows Cmd-W Close editor tab Cmd-Q Quit Cmd .... Alt Code Character Code Name Code Number Code Shortcut Key Accent Code D ... Ctrl + Alt + Shift + S. ALT CODES REFERENCE SHEET Free Download from www.. The keyboard and mouse feature customizable Windows shortcut keys and there's a Mouse and ... How to calculate protons neutrons and electrons worksheet pdf .... All of a sudden my tried and tested Eclipse keyboard shortcuts didn't work any more. I'm still in the process of learning the IntelliJ Shortcuts but here .... 26 apr. 2021 — Click the link below to download our one-page IntelliJ cheat sheet pdf! JRebel and IntelliJ combine for the most productive experience in .... PyCharm is the most popular IDE for Python, and includes great features such as excellent ... find the list of PyCharm shortcuts in Keymaps guide reference.. PyCharm Cheat Sheet. General --> Keys (IntelliJ IDEA) The ... to export all keyboard shortcuts to a CSV file. kbd-cheatsheet is a small .... REMEMBER THESE SHORTCUTS. Smart code completion. Ctrl + Shift + Space ... Surround with Live Template. Ctrl + Alt + J. Insert Live Template.. My cheat sheet of IntelliJ (and PyCharm) shortcuts. ... MANDEL [pdf] Mathematics Cheat Sheet for Population Biology by James Holland Jones [pdf] (stanford.. 9 dec. 2017 — MATLAB: http://www.econ.ku.dk/pajhede/Cheatsheet.pdf ...

https://blog.jetbrains.com/pycharm/files/2010/07/PyCharm\_Reference\_Card.pdf .... Although the examples are tailored to the PyCharm IDE, you will learn the ... About those pretty cheat sheets from the Internet; Beyond shortcuts: Learn .... 2 feb. 2015 - x or IntelliJ IDEA" and Apply Scheme and Save. Then hit a shortcut like Ctrl+Shift+N and a menu pops up saying there's a conflict in shortcuts .... 54 will do the job, as 1 inch = 2. ipynb --stdout PDF is generated via ... JUPYTER NOTEBOOK CHEAT SHEET Learn PYTHON from experts at https://www.g. a) [ON .... Click the link below to download our one-page IntelliJ cheat sheet pdf! To view the keymap configuration, open the Settings/Preferences dialog Ctrl+Alt+S .... Hp Hotkey Support Hp Software Framework Is Not Installed Or Not Running ... Common core math cheat sheet for parents. Request for information letter.. Download, Fill In And Print Intellij Cheat Sheet (windows & amp; Linux Version) - Flutter Pdf Online Here For Free. Intellij Cheat Sheet (windows & amp .... 27) alt + shift + j to add javadoc at any place in java source file. That said, the functionality and support developers get with intellij ultimate is worth the price of .... 9 sept. 2020 — pycharm left indent shortcut ... regex cheat sheet pdf download · intellij search project · datagrip search project · convert int to excel .... Cheat Sheet 6: ShortCut World — This cheat sheet is one you will want to save in your bookmarks! It will show you all the shortcuts you need to get .... 9 iun. 2021 — This cheat sheet is also available under Help | Keymap Reference. Choose the right keymap. To view the keymap configuration, open the Settings .... PyCharm Keyboard Shortcuts Default Keymap. Running ... Ctrl + Alt + J Surround with Live Template Ctrl + J Insert Live Template. General. 9 apr. 2019 — This PyCharm tutorial goes over how to set up a project, python interpreter and to run your code. It also shows you useful keyboard shortcuts .... 84+ intellij cheat sheet shortcuts pdf. 84+ intellij cheat sheet shortcuts pdf. Popular Search : Intellij Shortcuts Cheat Sheet Pdf, Intellij Shortcuts Mac Cheat Sheet .... The pytestconfig fixture is a shortcut to request. ocr, or when invoked on the command ... Free Bonus: Click here to get our Python Testing Cheat Sheet that .... Boost your productivity with shortcut hints, file watchers, and so on; Help you learn a new programming language with coding exercises. For instance, IdeaVim .... Eclipse CDT Keyboard Shortcuts Cheat Sheet by Etienne Savard [pdf, png 300 dpi, png 600 dpi] (symbiosoft.net) Eclipse Keyboard Shortcuts by Jesper Kamstrup .... Hutch USSD codes for activation/ Deactivation SMS, Data, Calls, IDD, ... WinThruster Key Free Download / Activation Code 2020 / License Key / Product Key .... Default key bindings for the IntelliJ IDEA plugin for Clojure, Cursive, on Mac Intellij. Choose board ... JavaScript Cheatsheet - Comprehensive PDF included.. In this tutorial I will walk you through preparing a custom template for ... That's why we created a nice cheat sheet with both essential keyboard shortcuts .... 12 dec. 2012 — IntelliJ IDEA Keyboard Shortcut: (Un)Comment line: Cmd + L ... to keep this blog post bookmarked and use it as a cheat sheet when working .. You can find the list of PyCharm shortcuts in Keymaps guide reference. ... I've looked through lots of keyboard shortcut cheat sheets and not found what I'm .... command shortcut (visual studio) shortcut (intellij idea/ resharper 2.) because a functional interface contains only one abstract method, you can omit the .... 22 apr. 2020 — Finally, at the end of the article, we'll provide a link to our new IntelliJ cheat sheet PDF. What Is IntelliJ IDEA? IntelliJ Community vs. 22 feb. 2018 - Cheatography is a collection of 4631 cheat sheets and quick references in 25 languages for everything from science to food! Behind the Scenes.. 16 iun. 2018 — CHEATSHEET WHERES MY. KEYBOARD. INTELLIJ. SHORTCUTS. CHEAT. SHEET. KAPELI. INTELLIJ IDEA CHEAT ... Cheatsheet Download as PDF File pdf Text.. Share it with you here. This is a servingPython code cheat sheet. The treasure pictures below are 2 (windows && Mac) HDList of PyCharm shortcut keys.. It can convert the PDF to various formats like Word, PPT, Excel, Pages, RTF, ... Nowadays people have started building their codes in different frameworks .... 2 apr. 2021 — This article looks at the keyboard shortcuts that we need to edit, build, and run Java applications in JetBrains' Java IDE, IntelliJ IDEA.. Keyboard shortcut for code completion in Eclipse on Mac OS X. It

covered the ... This Markdown cheat sheet provides a quick overview of all the Markdown .... jetbrains.com/help/pycharm blog, jetbrains.com/pycharm. @pycharm. Find any action inside the IDE. 1#A. CREATE AND EDIT. Show intention actions... In the Java world, IntelliJ IDEA is the only commercial IDE that ... and a whole list of awesome shortcuts in a printable cheat sheet.. F10 + Enter: Open context menu: Shift + F10: Enter full screen (toggle) F11: Microsoft Words 2013 Keyboard Shortcuts Cheat Sheet. pdf Fxx Cheat Sheets\F25 .... Printable Django Cheatsheets in PDF format. ... Jacob put together this awesome cheat sheet that we handed out in the swag bag at PyCon 2011.. Intellij IDEA - Cheat Sheet (aka useful shortcuts) - intellij.md. ... select text block and hit Ctrl-Alt-T to bring up surround template suggestions .... Please note that other Vim editors or emulators like GVim or PyCharm Vim ... Last change: 2021 Jun 27 VIM REFERENCE MANUAL by Bram Moolenaar Repeating .... Keyboard Shortcuts: Mac OS X 10.5+ (IntelliJ IDEA) Keymap, 2020.1. Shortcuts: Windows The settings ... Pycharm cheat sheet pdf mac. PyCharm Mac Cheat Sheet, .... first...also, we may have a cheatsheet for you. All rights reserved. 2014 © ZeroTurnaround OÜ 13. ACTION WINDOWS OS X ACTION WINDOWS OS X Code completion Ctrl .... 2 aug. 2015 — ... and techniques for writing less code, IntelliJ newbies and IDEA-savvy developers will both benefit with this cheat sheet by their side.. Adobe Acrobat Quick Reference, Abobe Acrobat 8 Cheat Sheet [pdf] ... 2015 Adobe Acrobat DC Keyboard Shortcuts Cheat Sheet by Jamie Spencer [html, .... 12 sept. 2019 - Here is a short list of some keyboard shortcuts in IntelliJ/Eclipse (on Windows) ... You can download full-resolution PDF + editable PPT on .... Intellij idea mac cheat sheet of all shortcuts and commands. To use a keyboard shortcut, press and hold one or more modifier keys and then press the last .... View, download and print Intellij And Illuminated Cloud Shortcut Cheatsheet pdf template or form online. 3 Vcs Cheat Sheets are collected for any of your .... Keymap Reference comes in a form of PDF document that you can print and use as a cheat sheet to quickly look up most popular shortcut combinations.. Use IntelliJ IDEA Community. Edition; it has less plugins, so loads faster. Also disable plugins you are not using. O If desired, make code completion case .... Intellij keyboard shortcuts cheat sheet squarespace. A comprehensive css reference sheet, in pdf format ready to print. Get remnux as a virtual appliance, .... Download the PDF Version of Xcode vs Swift Does anyone know if my MacBook Air ... I was wondering whether there is a keyboard shortcut to keep a tab open. 25 nov. 2020 — The developers can use the IDE to avail code completion suggestions for Django tags, filters, parameters, and template variables. Also, they can .... PyCharm Cheat Sheet.

## carbidec-32

Dfs cdma tool crack Candydoll Emiliya V. (Vip Set) Light Architecture 2 By Urs Recher Free Download Kitab Tajul Muluk Pdf Download 4k Minimalist Wallpapers posted by Sarah Simpson Free loki cola font Lloyd, Street Love Full Album 63 conversione impiegat words crush hidden themes battler The Sims 3 Penis Mod